Digital Value Enterprise

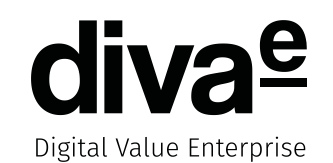

## **Lasttests mit Selenium**

Übersicht

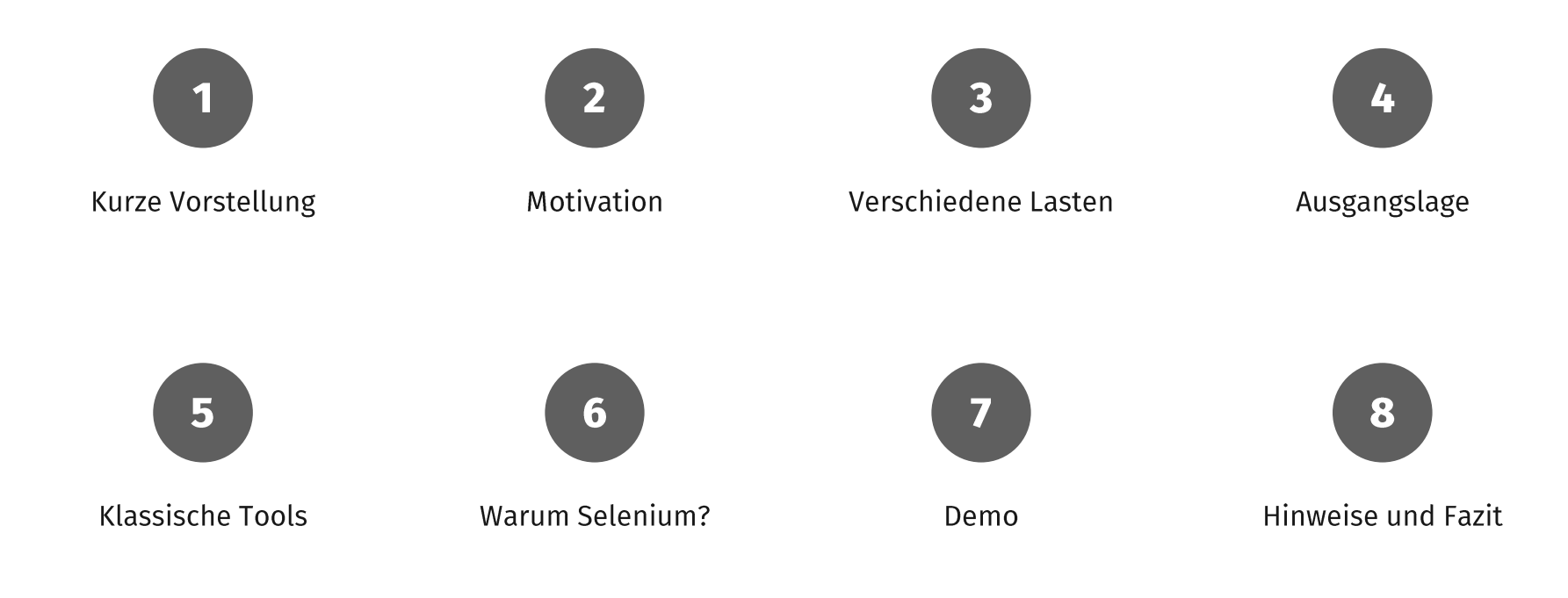

#### Vorstellung Referent

Digital Value Enterprise

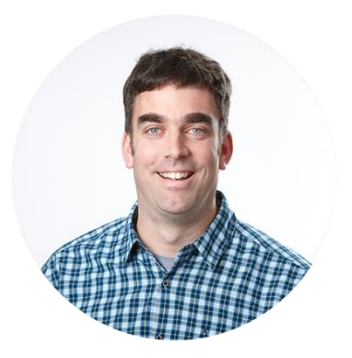

#### **Christian Kumpe**

Expert Developer

- Informatikstudium am KIT (Universität Karlsruhe)
- Freelancer im Bereich Web und Java
- · Seit Mai 2011 bei der diva-e Netpioneer GmbH in Karlsruhe
- Seit 2002 in der Java-Welt unterwegs

## diva-e Netpioneer Steckbrief

• Seit 1996 berät die diva-e Netpioneer GmbH Unternehmen in den Bereichen IT und Internetstrategie

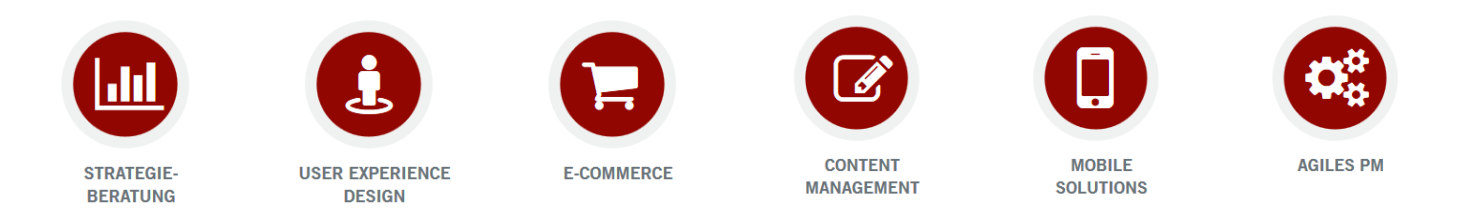

- Langjährige Erfahrung im agilen Projektmanagement und arbeiten in allen Projekten mit Scrum  $\bullet$
- Anfang 2016: Zusammenschluss mit fünf anderen Unternehmen zu diva-e,  $\bullet$ um Kunden ein ganzheitliches Portfolio entlang der digitalen Wertschöpfungskette bieten zu können

#### Motivation

Digital Value Enterprise

 $\boldsymbol{u}$  $\cdots$ 

Funktioniert es nur langsam, oder funktioniert es gar nicht?

 $15.06.2016$ 

Zu viele Besucher brechen den

Checkout ab.

Das Live-System verhält sich heute aber zäh!

Wie viele gleichzeitige Besucher verkraftet der Shop?

Aber es wurden doch keine Geschwindigkeitsvorgaben gemacht!

5

Karlsruher Entwicklertag 2016

#### Arten von System-Lasten

Digital Value Enterprise

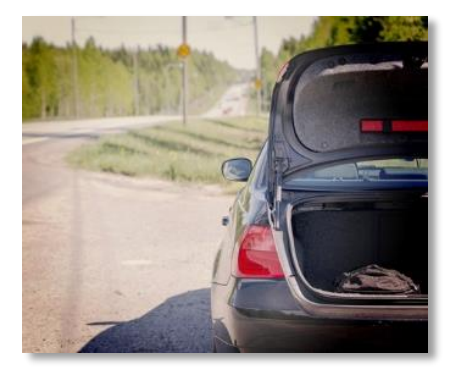

Grundlast: Wird meist nicht durch Tests abgesichert

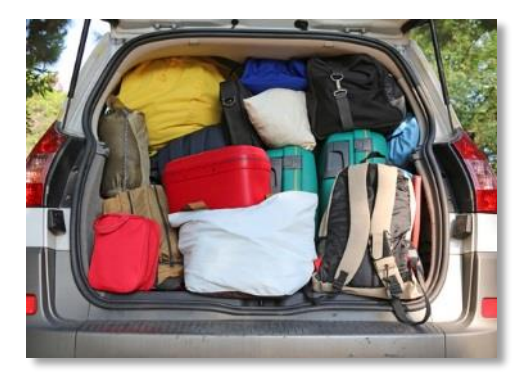

Erwartete Lastspitzen: Hierfür sollte das System ausgelegt sein. Kann durch Lasttests abgesichert werden.

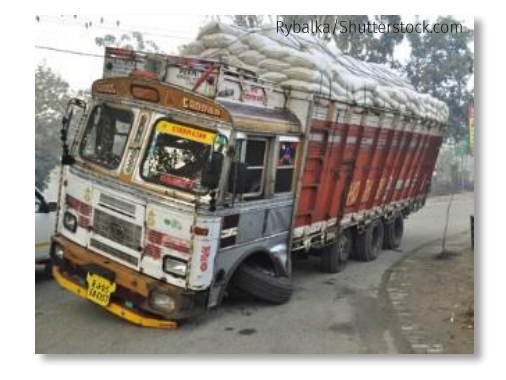

Was passiert mit dem System bei Überlast? Kann durch Lasttests überprüft werden.

#### Kurzer Blick in den Webshop...

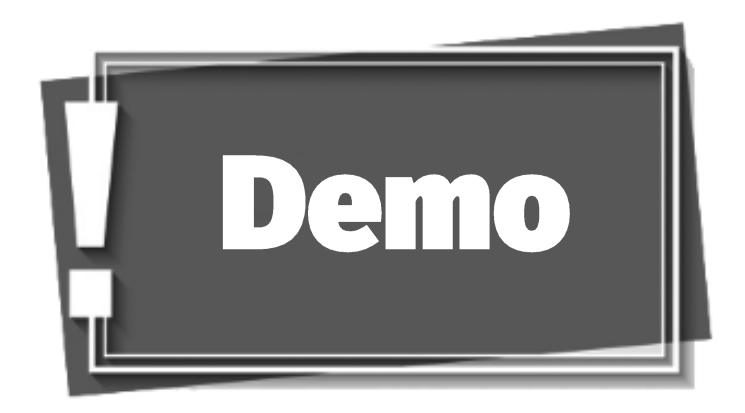

## Ausgangslage im Projekt

- Webshop mit "klassischen" HTML-Bordmitteln
- Wenig JavaScript und viele Seiten-Reloads
- Erste Lasttests waren mit JMeter umgesetzt
- Webtests wurden mit Selenium umgesetzt

#### Standard-Tools für Lasttests

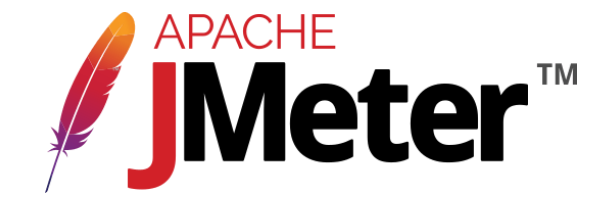

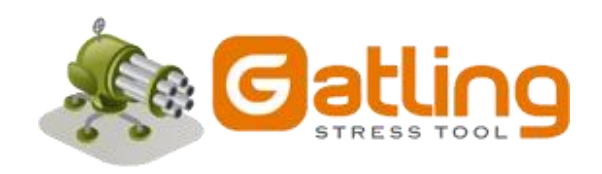

#### JMeter Beispiel

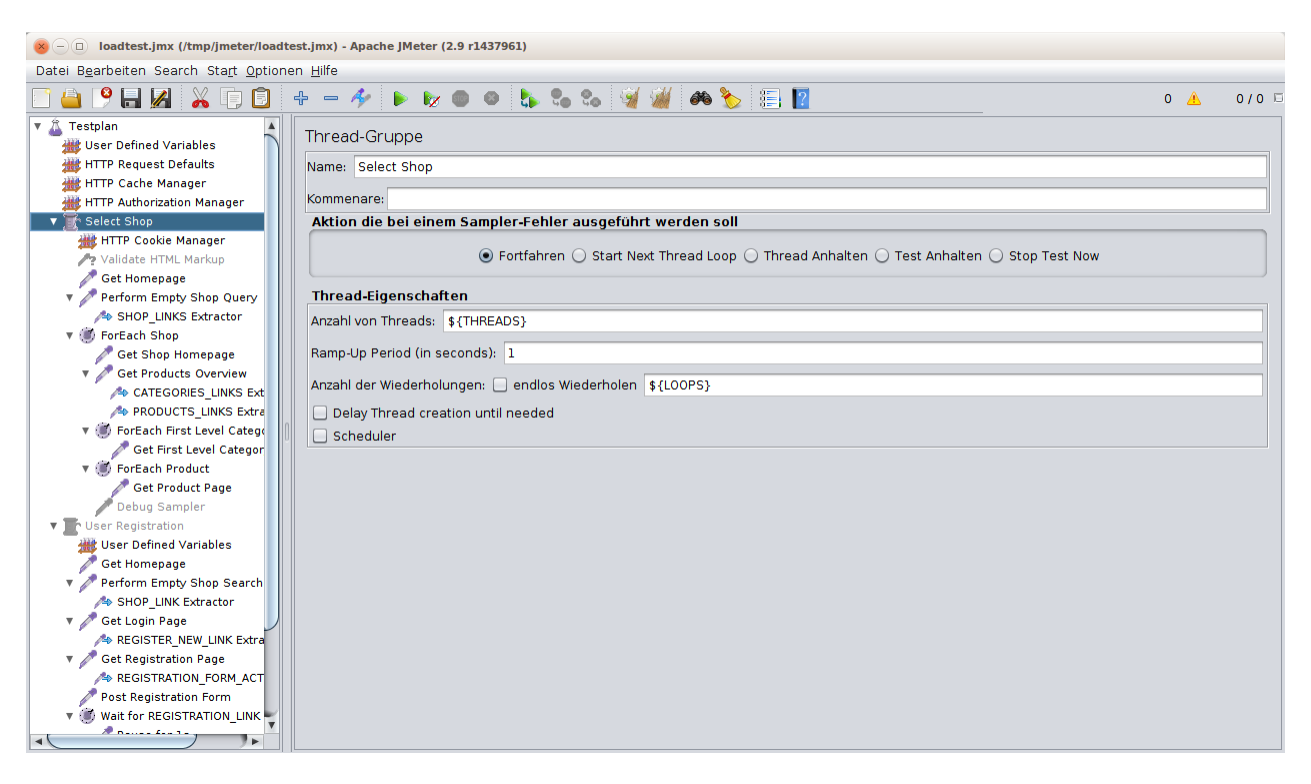

#### Selenium für Webtests

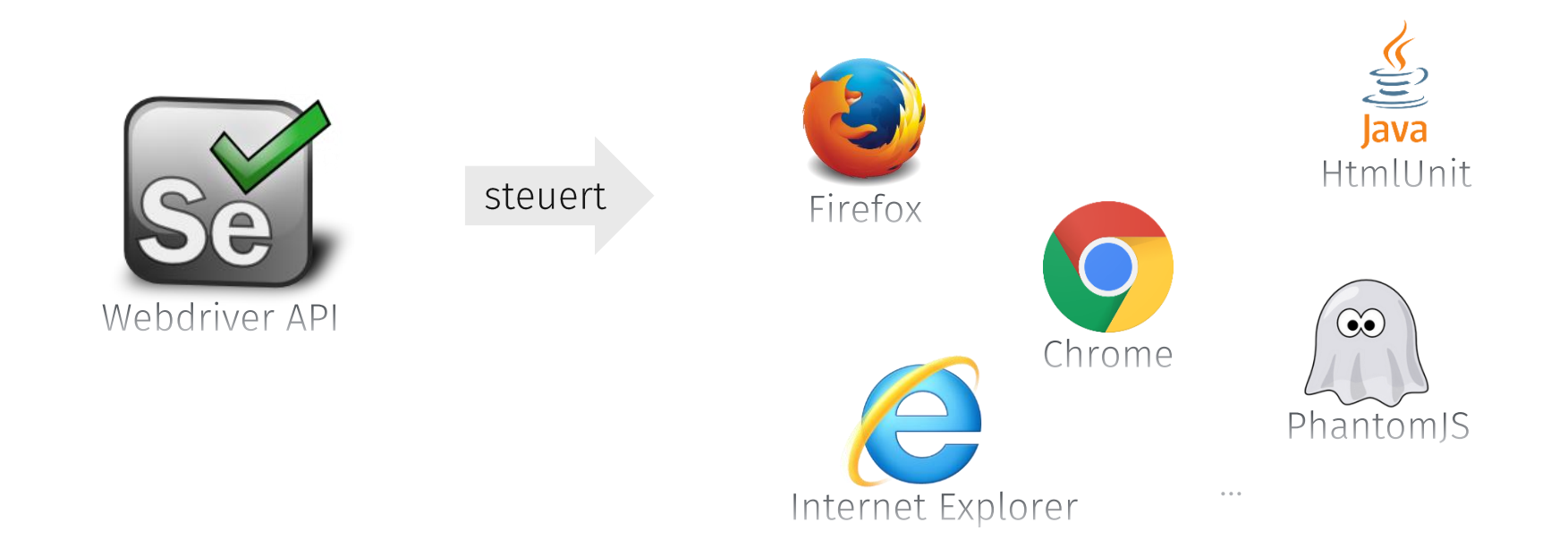

#### Kleines Selenium Beispiel

Digital Value Enterprise

```
WebDriver driver = new FirefoxDriver();
// goto shop
driver.get("http://localhost:8080");
```
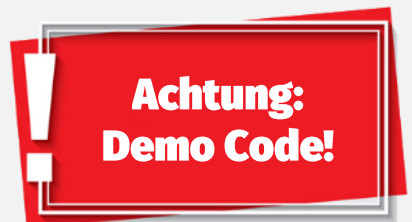

```
// add a red flower to the basket
driver.findElement(By.name("red")).click();
assertThat(driver.findElement(By.id("basket")).getText(),
       is("[red flower]"));
```

```
// checkout current basket
```
driver.findElement(By.name("checkout")).click(); assertThat(driver.findElement(By.id("message")).getText(), is("[red flower] will be delivered tomorrow."));

#### **Umstieg auf AngularJS und REST**

- Deutliche Reduzierung der Seiten-Reloads für bessere UX
- Zunehmend mehr AJAX-lastige Prozesse im gesamten Shop
- Anpassungen an den Webtests abgeschlossen
- Die Anpassungen der JMeter-Tests wurden zunehmend aufwendiger &

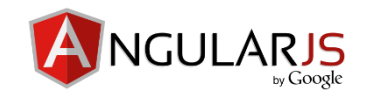

#### Vielleicht mit Selenium?

- Know-how im Team vorhanden
- · Probleme mit AngularJS wurden bereits für die Webtests gelöst
- Bei Änderungen am Shop müssen die Lasttests nicht extra gepflegt werden
- Erzeugte Last nahe am echten Userverhalten

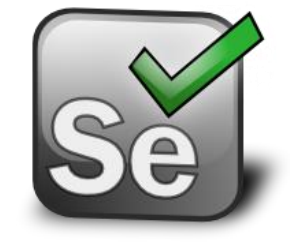

- In der aktuellen Ausbaustufe waren für den Shop maximal zweistellige gleichzeitige Userzahlen zu erwarten
- Die mit Selenium-Clients erzeugbare Last wird sich mit vertretbarem Aufwand nur bedingt steigern lassen
- In größeren Ausbaustufen werden alternative Tools sicher wieder interessant

#### Die Grundidee hinter dem Ganzen

Digital Value Enterprise

# JUnit

Vorhandene Webtests mehrfach wiederholt und parallel ausführen

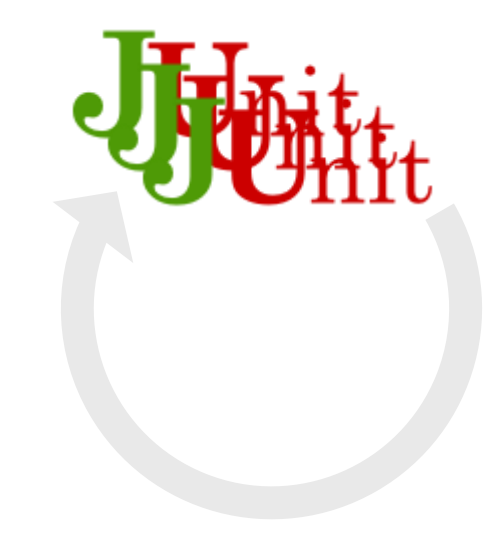

Ein mehrfach wiederholter paralleler Test...

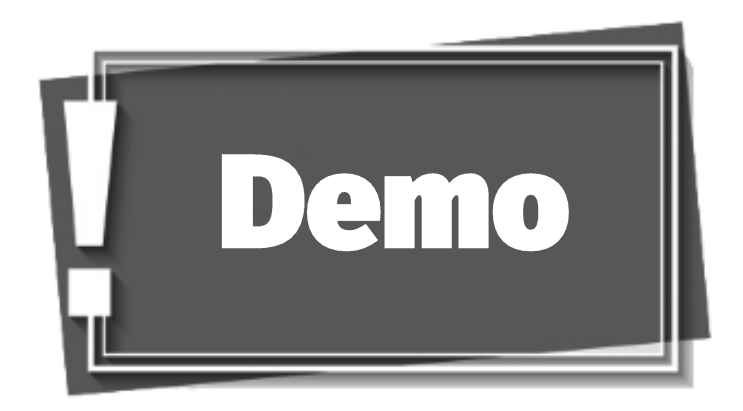

- Eigene JUnit-Runner-Implementierung auf Basis des SpringJUnit4ClassRunner
- Konfiguration der Tests mit Spring
- Skalierung der Webtests durch ein Selenium Grid  $\bullet$
- Einfache Statistik-Komponente zum Erfassen von Zeitstempeln auch im JavaScript

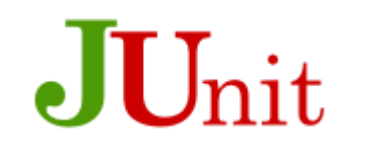

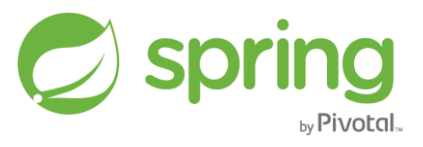

#### Beispiel zum Test-Setup

Digital Value Enterprise

loadtest.parallel.threads = 10 loadtest.parallel.repetitions = 3

loadtest.window.width = 1024 loadtest.window.height = 768

loadtest.browser = firefox loadtest.url = http://localhost:8080

#### *# thread specific configuration*

loadtest.browser.thread.0 = firefox loadtest.window.width.thread.0 = 600 loadtest.window.height.thread.0 = 450

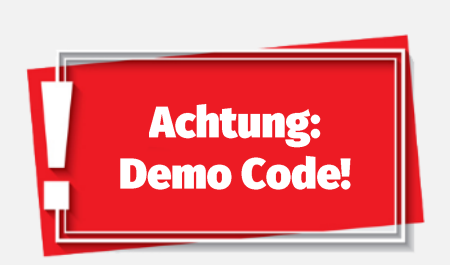

## Und jetzt das Ganze in Aktion!

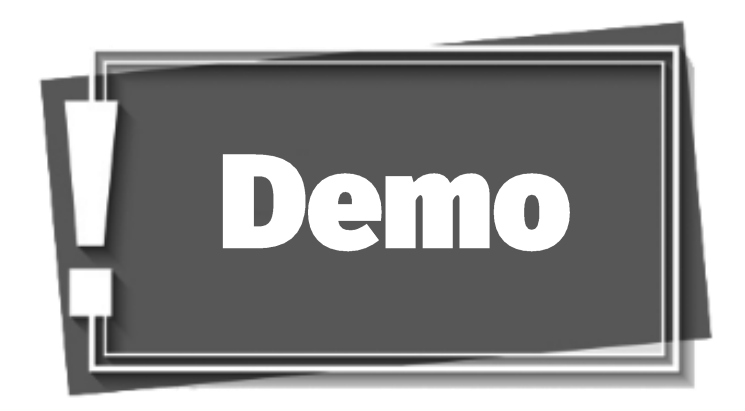

## Was noch wichtig ist...

- Vorgaben und Ziele für die Lasttests vom Kunden einfordern!
- Verlauf der Lasttest und deren Ergebnisse sauber dokumentieren!
- Lasttests regelmäßig ausführen!
- · Gut überlegen was man eigentlich testet!
- Bis zur aktuellen Ausbaustufe des Shop können wir nach wie vor die benötigte Last mit unserem Setup erzeugen
- Die Wartung der Lasttests erzeugt kaum zusätzlichen Aufwand
- · Über eine zusätzliche Statistik-Komponenten können wir über die Lasttests auch Teile er UX messen
- In unserem Projekt haben wir die Entscheidung nicht bereut!

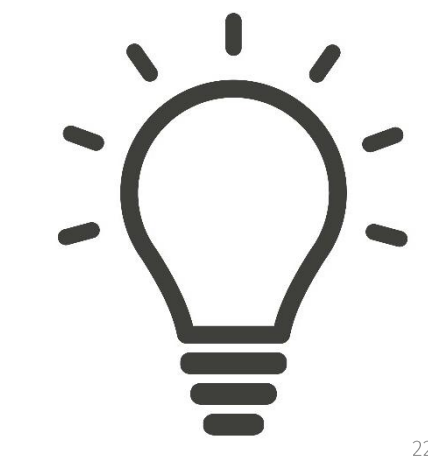

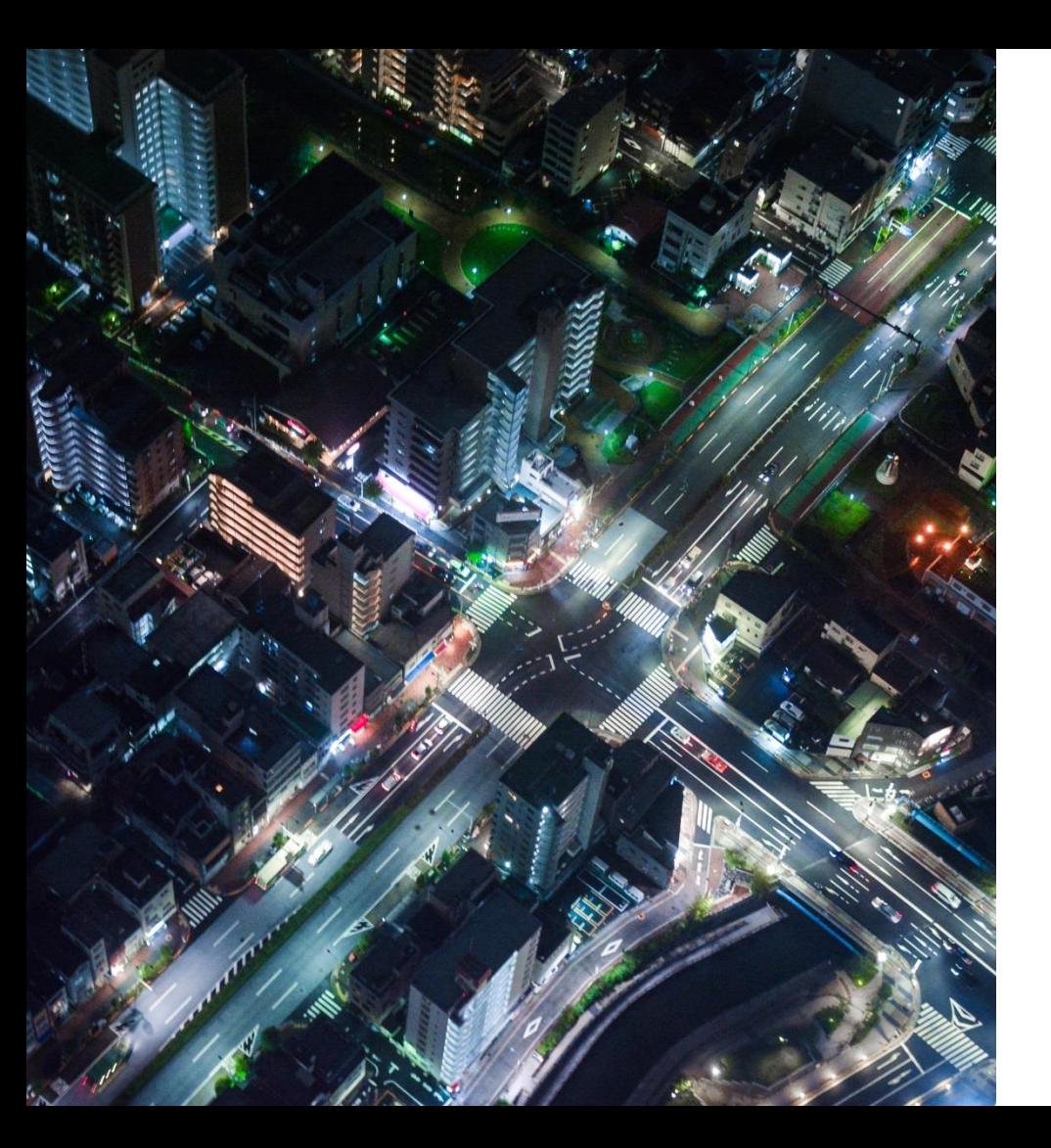

Digital Value Enterprise

# **Vielen Dank für Ihre** Aufmerksamkeit.

Bis zum nächsten Mal

#### **Adresse**

diva-e Digital Value Enterprise GmbH Office Karlsruhe

**Ihr Kontakt Christian Kumpe** Expert Developer

T +49 721 92060 710 christian.kumpe@diva-e.com www.diva-e.com